## T die <u>dis</u> UNIVERSITY OF ILLINOIS SYSTEM

## Initiatean FLSA Overtime Adjustment –Prior Underpayment Adjustment (PUA)

Units must submit a PARIS PUA for overtime hours worked by salaried non-exempt Academic and Civil Service employees for the pay period in which it was earned.

See the [Fair Labor Standards Act \(FLSA\): Salaried Non-Exempt Employees FACT SHEET](https://www.google.com/url?client=internal-element-cse&cx=017077135089854586136:czftrozufgs&q=https://www.hr.uillinois.edu/userfiles/Servers/Server_4208/file/12_23_19%2520FLSA%2520FAQs%25202019(2).doc&sa=U&ved=2ahUKEwjDqaHwitnnAhUnknIEHa7KA_EQFjACegQICBAB&usg=AOvVaw0WCR5d5sskJi0YRleY_ER8) for more information regarding salaried non-exempt employee status and related compliance procedures.

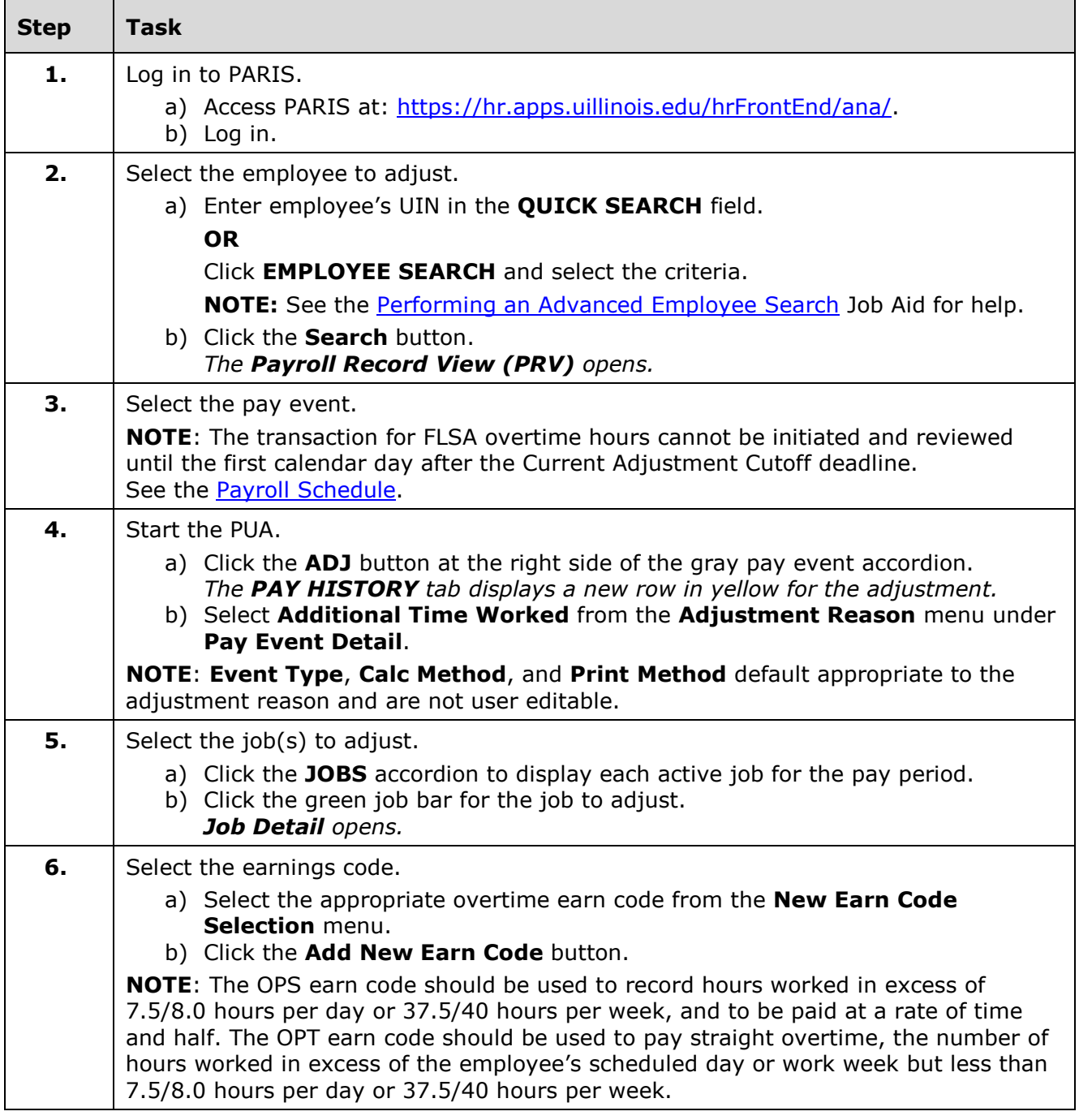

## I **the detection of South SCITLE SETTEM**

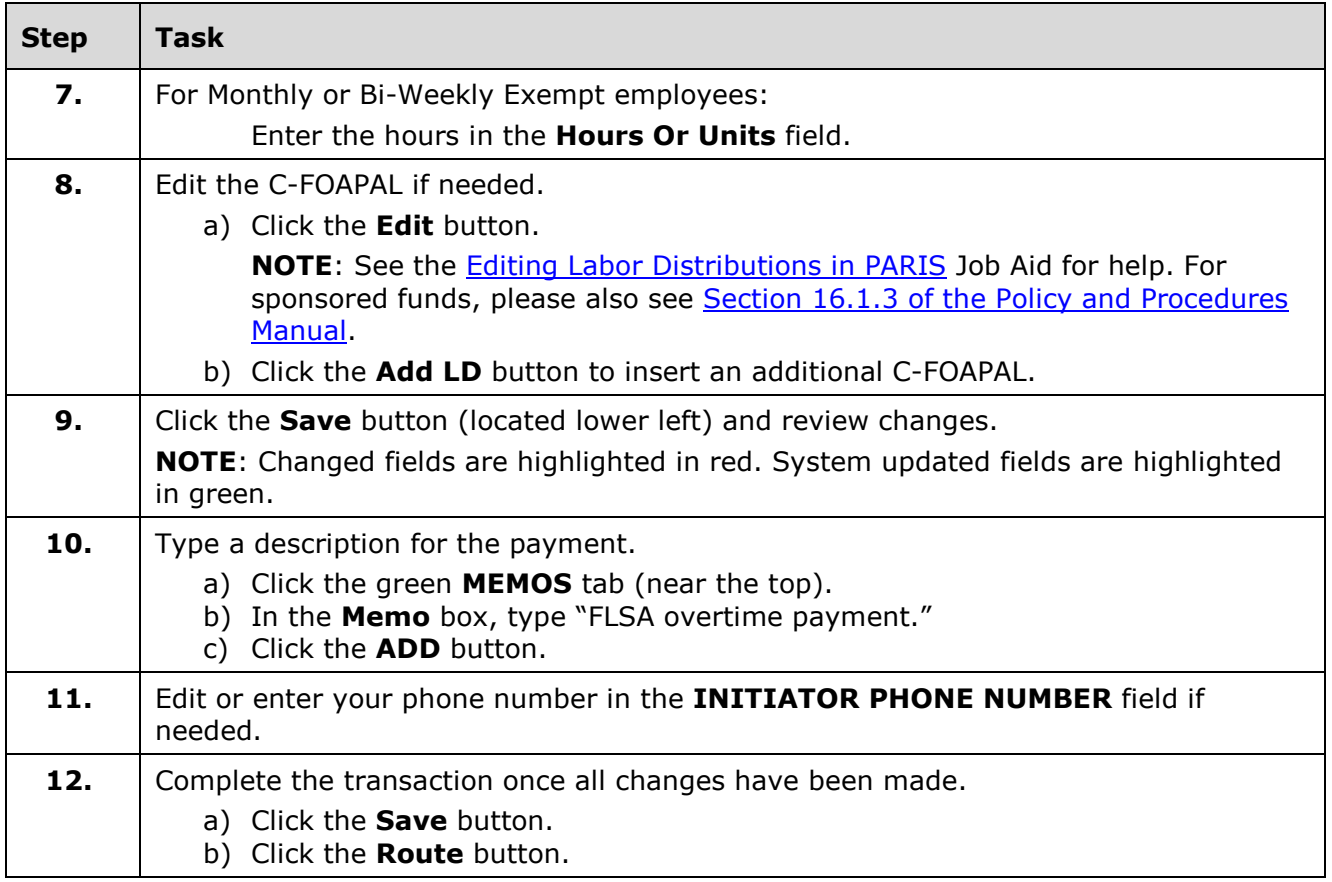

**NOTE**: To cancel a transaction before routing it, select **Delete Entire Transaction** from the **TRANSACTIONS** menu.